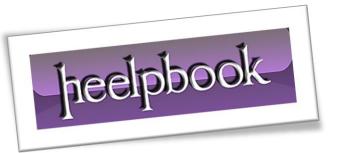

Article: Use VBA to Count Non Blank Cells in a Column

Date: 31/12/2011

Posted by: HeelpBook Staff

Source: <u>Link</u> Permalink: Link

## Excel - Use VBA to Count Non Blank Cells in a Column

## **SCENARIO**

Hi Guys,

Could you please be so kind as to provide me with some code that can count the number of non-blank cells in a selected column.

Thanks for your help.

## **SOLUTION**

```
var0 =
Worksheets("Sheet1").Range("A:A").Cells.SpecialCells(xlCellTypeConstants).Count
```

## **SOLUTION (2)**

Or if the column consists of constants, formulas and blanks:

```
Sub Count_NonBlank_Cells()
Dim col As Integer, rng As Range, n#, b#
col = Selection.Column
If Application.WorksheetFunction.CountA(Columns(col)) = 0 Then
MsgBox "You have selected a blank column"
n = 0
Else
Set rng = Intersect(Columns(col), ActiveSheet.UsedRange)
On Error Resume Next
b = rng.Cells.SpecialCells(xlCellTypeBlanks).Count
n = rng.Cells.Count - b
On Error GoTo 0
MsgBox "The number of non-blank cells in column " & col & " is " & n
End If
End Sub
```

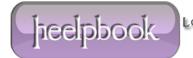

AND SOLUTIONS